# **SharePoint 2007 Knowledge Developer Track**

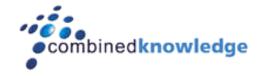

Course Duration - 5 Days

#### Overview

This 5-day course is designed to impart introductory and intermediate information and skills to SharePoint Developers empowering them to customize WSS v3 sites, consume WSS v3 services, and build applications on top of the WSS v3 platform.

Individual model descriptions are given below to get a general idea of what will be covered during the week (note, this is currently a beta course in draft status and this agenda and the contents of any individual module is currently in significant flux).

# **Prerequisites**

Delegates attending this course will have at least 2 years of full time programming experience. They will have a good working knowledge of Visual Studio.NET and a .NET language such as C# or VB.NET. Prior knowledge of SharePoint is advantageous although not required.

#### 01. WSS v3 Overview

In this module, you will learn how Windows SharePoint Services v3 is built. You will learn:

- An overview of the WSS architecture
- An overview of the key elements in WSS, such as Site Collections, Webs, Lists and Web Parts
- How the Galleries work
- An Introduction to the Microsoft.SharePoint namespace

### 02. WSS v3 Out-of-the-Box

In this module, we'll look at the OOB capabilities that can be implemented. Specifically, we'll focus on:

- Using web and list templates
- Navigation controls
- UI action/functions
- Views
- Mobile device friendly pages

# 03. Customizing WSS v3

In this module, we'll look at how we can customize the UI for a SharePoint site. Specifically, we'll discuss:

- Search
- Navigation
- Themes
- Toolbars
- Smart menus
- View styles
- Using CSS effectively
- Using JAVA effectively

### 04. WSS v3 Authorization

In this module, we'll look at how WSS authorizes users who have been authenticated. We'll look at the new user roles and rights and discuss how to program against these rights and roles. Here is the outline for this module:

- Understanding the new OOB user roles and rights
- WSS authorization
- Programming against user rights and assignments

### 05. WSS v3 Site Definitions

This module will present information on the site and list definitions in WSS v3. In this module, you'll learn:

- CAML
- Site definitions
- Master and layout pages
- Site and Web Features
- Custom site definitions

### 06. Web Part Fundamentals

In this module, we'll build on what we learned about ASP.NET 2.0 and discuss the web part infrastructure as well as how to build web parts using ASP.NET 2.0 for WSS. Specifically, we'll discuss:

- ASP.NET 2.0 support for WSS
- Web part infrastructure
- · Web part pages
- Office SharePoint Serve 2007 web parts
- Personalization

### 07. Custom Web Parts

In this module, we'll discuss how to build custom web parts:

- Basics
- Debugging
- Deployment
- State management
- User interface

# 08. Advanced Web Parts

In this module, we exploit some of the more advanced web part techniques:

- Verbs
- Sync/Async

# 09. WSS v3 Web Services

We'll complete our focus on the WSS object model by looking more closely at the web services module. We'll take a closer look at the web services architecture, then discuss service virtualization and end this model and section with some services examples. Specifically, we'll discuss:

- Architecture
- Service virtualization
- Services examples

### 10. WSS v3 Object Model Basics

In this module, we will focus on programming skills using the WSS v3 Object Model. We'll look at the core namespaces that will be most often used along with how to programmatically access data. Specifically, we'll cover:

- SharePoint core namespaces
- SPSite and SPWeb context
- SPList
- Creating, modifying and deleting pages
- · List meta data
- Programmatically accessing data

## 11. Manipulating WSS via the Object Model

In this module, we'll stay focused on the WSS object model and will continue to look at how to manipulate built-in functionalities in WSS using the object model. Specifically, we'll cover:

- Manipulating alerts
- Extending the admin UI
- Handling events
- Mining the audit logs
- Activating features
- Tips and techniques

### 12. WSS v3 Events

In this module, we'll discuss the event scopes along with pre-, post- and synchronous events in the workflow model. Specifically, you'll learn about:

- Event scopes
- Pre-process events
- Synchronous events
- Post-process events
- Registering multiple event handlers
- Work items

#### 13. Workflow in WSS v3

New to WSS v3 is the availability of the Windows Workflow Foundation. While not an integral part of the WSS v3 platform, WSS does leverage this foundation to build workflows within the interface. This module will focus on:

- Workflow model
- Creating workflows using SharePoint Designer and VS.NET
- Retrieving workflow status
- Debugging

### 14. WSS v3 Protocols

In this fourth fundamentals module, you'll learn about the protocols that ship with WSS v3. In this overview module, you'll learn:

- FrontPage and SharePoint RPCs
- Web Part Page Services Component
- XLHTTP and ATLAS

### 15. WSS v3 Performance

In this final module, we'll wrap up look at performance issues for WSS v3. Specifically, we'll discuss:

- Caching
- · Performance monitor
- Usage Analysis